## PANDUAN PENGGUNAAN APLIKASI SKP PEMERINTAH KABUPATEN KULON PROGO

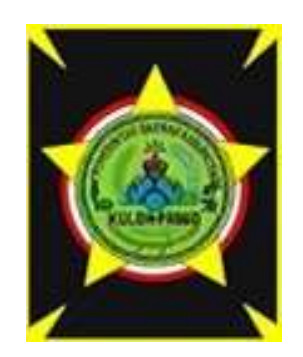

PEMERINTAH KABUPATEN KULON PROGO

2022

1. Autentikasi

 Autentikasi digunakan untuk mengakses aplikasi yang dilakukan melalui aplikasi Single Sign On Pemerintah Kabupaten Kulon Progo Jendelaku dengan atribut Nomor Induk Pegawai (NIP) yang sudah dienkripsi berupa token dengan menggunakan JWT. Token tersebut dilewatkan melalui parameter pada URL aplikasi SKP.

| $\leftarrow$ $\rightarrow$ C<br>i sso.kulonprogokab.go.id/front/index_nik |                            | *<br>朴<br>$\bullet$ :                |
|---------------------------------------------------------------------------|----------------------------|--------------------------------------|
| $\equiv$                                                                  |                            | JAUHARI AHMAD                        |
| Q. Find apllication, object, and other                                    |                            |                                      |
| Layanan Umum                                                              |                            |                                      |
| 鰃<br>LacakKU                                                              | LaporKU                    | $\frac{1}{\lambda}$<br>Aspirasi DPRD |
| $\odot$<br>WBS                                                            | la.<br>PBB                 | PDAM                                 |
| Layanan Pegawai                                                           |                            |                                      |
| ıе<br>Suratku                                                             | $\circledcirc$<br>E-Profil | 周<br>E-TPP                           |
| 8<br>E-Layanan                                                            | $\Sigma$<br>E-Presensi     | SKP                                  |

Gambar 4. 1 Menu aplikasi SKP pada aplikasi Single Sign On Pemerintah Kabupaten Kulon Progo Jendelaku

2. Halaman Beranda

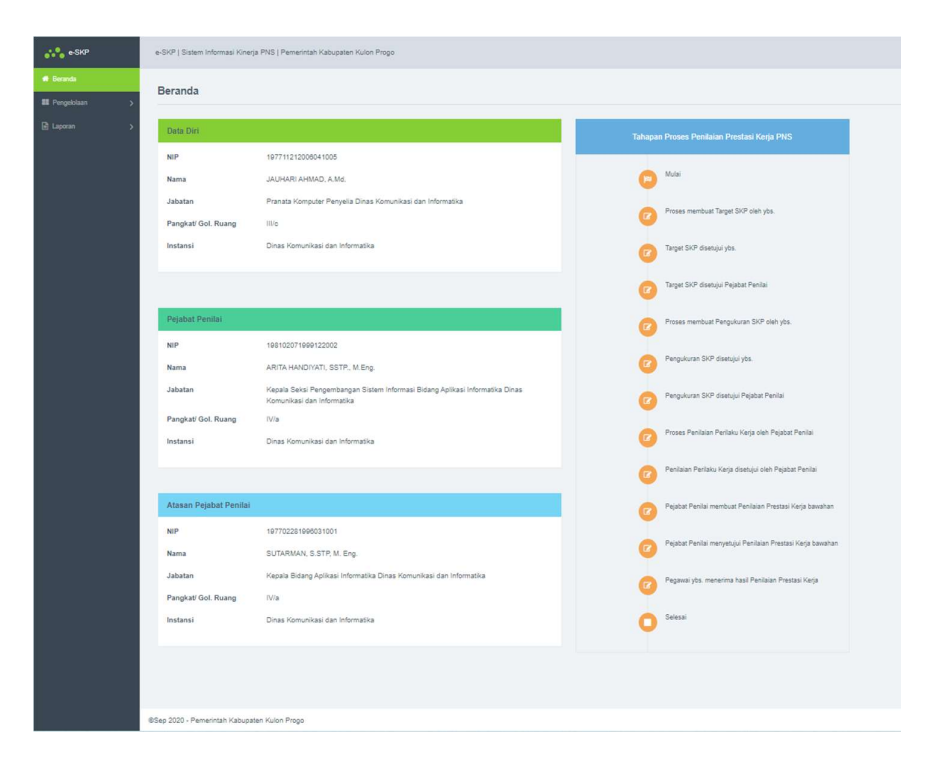

Gambar 4. 2 Halaman Beranda

Data diri, data pejabat penilai, data atasan pejabat penilai diperoleh dari sistem informasi kepegawaian Simasneg dengan memanfaatkan web service yang sudah disediakan.

## 3. Pengelolaan data target SKP

Halaman ini adalah halaman untuk pengguna sebagai yang bersangkutan, digunakan untuk membuat rencana SKP pada tahun dan jabatan yang dipilih bila pada tahun dan jabatan yang dimaksud belum pernah membuat rencana SKP. Informasi tentang target kegiatan tugas jabatan dan menu menambah, edit, dan hapus data butir-butir kegiatan tugas jabatan ditampilkan pada halaman ini.

Tahapan untuk memasukkan data target SKP adalah pengguna memilih kegiatan tugas jabatan atasan, mengisikan tugas jabatan yang bersangkutan, kuantitas, satuan output, bobot, kualitas, waktu, satuan waktu, dan biaya.

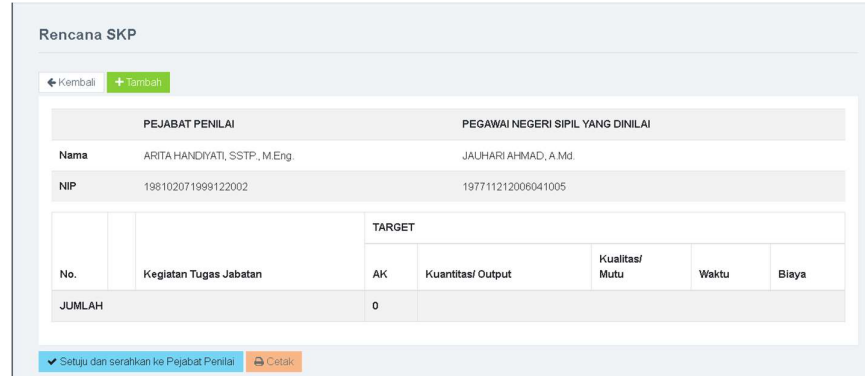

Gambar 4. 3 Halaman Rencana SKP

Data pada combobox kegiatan tugas jabatan atasan diambil dari data isian kegiatan tugas jabatan yang sudah dimasukkan sebelumnya oleh atasan. Textbox bobot kegiatan dan angka kredit ditampilkan bila jabatan pengguna adalah fungsional tertentu. Angka kredit diperoleh dari kuantitas x bobot kegiatan.

Setelah data yang dimasukkan sudah final maka data tersebut diserahkan ke pejabat penilai dengan menekan tombol Setuju dan serahkan ke pejabat penilai. Pembatalan persetujuan dapat dilakukan selama pejabat penilai belum melakukan persetujuan.

 Setelah atasan memberikan persetujuan, maka dokumen bisa dicetak melalui tombol Cetak.

|               |                                |                                                                                                    |                | <b>SASARAN KERJA PEGAWAI</b> |                                               |                                  |                                                            |                         |              |  |  |
|---------------|--------------------------------|----------------------------------------------------------------------------------------------------|----------------|------------------------------|-----------------------------------------------|----------------------------------|------------------------------------------------------------|-------------------------|--------------|--|--|
| No.           | <b>I. PEJABAT PENILAI</b>      |                                                                                                    | No.            |                              | <b>II. PEGAWAI NEGERI SIPIL YANG DI NILAI</b> |                                  |                                                            |                         |              |  |  |
| 1.            | Nama                           | ARITA HANDIYATI, SSTP.,<br>M.Eng.                                                                                | 1.             | Nama                         | JAUHARI AHMAD, A.Md.                          |                                  |                                                            |                         |              |  |  |
| 2.            | <b>NIP</b>                     | 198102071999122002                                                                                               | 2.             | <b>NIP</b>                   | 197711212006041005                            |                                  |                                                            |                         |              |  |  |
| 3.            | Pangkat, Gol. Ruang            | IV/a, Pembina                                                                                                    | 3.             | Pangkat,<br>Gol. Ruang       | III/c, Penata                                 |                                  |                                                            |                         |              |  |  |
| 4.            | Jabatan                        | Kepala Seksi Pengembangan<br>Sistem Informasi Bidang Aplikasi<br>Informatika Dinas Komunikasi<br>dan Informatika | $\overline{4}$ | Jabatan                      |                                               |                                  | Pranata Komputer Penyelia Dinas Komunikasi dan Informatika |                         |              |  |  |
| 5.            | <b>Unit Kerja</b>              | Dinas Komunikasi dan<br>Informatika                                                                              | 5.             | <b>Unit Kerja</b>            |                                               | Dinas Komunikasi dan Informatika |                                                            |                         |              |  |  |
| No.           |                                | Kegiatan Tugas Jabatan                                                                                           | AK             |                              |                                               |                                  | <b>TARGET</b>                                              |                         |              |  |  |
|               |                                |                                                                                                    |                | <b>Kuantitas/ Output</b>     |                                               | <b>Kualitas/</b><br><b>Mutu</b>  | Waktu                                                      |                         | <b>Biaya</b> |  |  |
| $\mathbf{1}$  | Membuat program lanjutan       |                                                                                                    | 0.015          | 3                            | Aplikasi                                      | 100                              | 12                                                         | Bulan                   | $\mathbf 0$  |  |  |
| <b>JUMLAH</b> |                                |                                                                                                    | 0.015          |                              |                                               |                                  |                                                            |                         |              |  |  |
|               | <b>Pejabat Penilai</b>         |                                                                                                    |                |                              |                                               |                                  | Pegawai Negeri Sipil yang Dinilai                          | Kulon Progo, 19-10-2021 |              |  |  |
|               | ARITA HANDIYATI, SSTP., M.Eng. |                                                                                                    |                |                              |                                               |                                  |                                                            | JAUHARI AHMAD, A.Md.    |              |  |  |

Gambar 4. 4 Halaman Cetak Rencana SKP

4. Pengelolaan data pengukuran SKP

Halaman ini adalah halaman untuk pengguna sebagai yang bersangkutan yang berisi informasi tentang realisasi terhadap target kegiatan tugas jabatan yang sudah dibuat sebelumnya, dan menu untuk menambah, edit, dan hapus data realisasi kegiatan.

| ← Kembali  |                                |               |                   |                   |       |       |          |      |                  |                                   |                   |             |          |              |                   |
|------------|--------------------------------|---------------|-------------------|-------------------|-------|-------|----------|------|------------------|-----------------------------------|-------------------|-------------|----------|--------------|-------------------|
|            | PEJABAT PENILAI                |               |                   |                   |       |       |          |      |                  | PEGAWAI NEGERI SIPIL YANG DINILAI |                   |             |          |              |                   |
| Nama       | ARITA HANDIYATI, SSTP., M.Eng. |               |                   |                   |       |       |          |      |                  | JAUHARI AHMAD, A.Md.              |                   |             |          |              |                   |
| <b>NIP</b> | 198102071999122002             |               |                   |                   |       |       |          |      |                  | 197711212006041005                |                   |             |          |              |                   |
|            |                                | <b>TARGET</b> |                   |                   |       |       |          |      | <b>REALISASI</b> |                                   |                   |             |          |              |                   |
| No.        | Kegiatan Tugas Jabatan         | AK            | Kuantitas/ Output | Kualitas/<br>Mutu | Waktu |       | Biaya    | AK   |                  | Kuantitas/ Output                 | Kualitas/<br>Mutu | Waktu       | Biaya    | Penghitungan | Nilai Capaian SKP |
|            | Membuat program lanjutan       | 0.015         | 3<br>Aplikasi     | 100               | 12    | Bulan | $\theta$ | 0.04 | $\overline{4}$   | Aplikasi                          | 80                | 12<br>Bulan | $\theta$ | 289.333      | 96.444            |
| Jumlah     |                                | 0.015         |                   |                   |       |       |          | 0.04 |                  |                                   |                   |             |          |              | 96.444            |
| No.        | Tugas Tambahan dan Kreatifitas |               |                   |                   |       |       |          |      |                  |                                   |                   |             |          |              |                   |
|            | Nilai Tugas Tambahan           |               |                   |                   |       |       |          |      |                  |                                   |                   |             |          |              | $\Omega$          |
|            | Nilai Capaian SKP              |               |                   |                   |       |       |          |      |                  |                                   |                   |             |          |              | 96,444<br>(Baik)  |

Gambar 4. 5 Halaman Pengukuran SKP

- a. Nilai pada kolom Penghitungan diperoleh dari:
	- $\bullet$  penghitungan = kuantitas + kualitas + waktu + biaya di mana
	- kuantitas = kuantitas realisasi / kuantitas target x 100
	- kualitas = kualitas realisasi / kualitas target x 100  $pw = 100 - (waktu realisasi / waktu target x100)$ jika pw > 24 maka
	- waktu = 76  $(((1.76 \times \text{waktu target waktu realisasi}) / \text{waktu target}) \times$ 100) - 100)

jika tidak maka

• waktu =  $((1.76 \text{ x waktu target - waktu realisasi}) / \text{waktu target}) \times 100$ 

 $pb = 100$  - (biaya realisasi / biaya target x100)

jika pb > 24 maka

 $\bullet$  biaya = 76 - ((((1.76 x biaya target - biaya realisasi) / biaya target ) x 100)

- 100)

jika tidak maka

- $\bullet$  biaya = ((1.76 x biaya target biaya realisasi) / biaya target) x 100
- b. Nilai pada kolom Nilai Capaian SKP diperoleh dari:

Jika biaya = 0 maka

• capaian = penghitungan  $/ 3$ 

jika tidak maka

- $\bullet$  capaian = penghitungan / 4
- c. Nilai pada baris Nilai Tugas Tambahan diperoleh dari:

Jika jumlah tugas tambahan 1 s.d 3 maka nilai tambahan = 1 Jika jumlah tugas tambahan 4 s.d 6 maka nilai tambahan = 2 Jika jumlah tugas tambahan di atas 7 maka nilai tambahan = 3

d. Nilai pada baris Nilai Capaian SKP diperoleh dari:

nilai = (capaian / banyak tugas kegiatan jabatan ) + nilai tambahan

5. Melihat data perilaku kerja

Halaman ini digunakan untuk mengelola data penilaian perilaku kerja pegawai. Pejabat penilai dapat memberikan nilai pada halaman ini, apabila data penilaian sudah final maka disetujui dengan menekan tombol Setuju Penilaian Perilaku Bawahan. Nilai rata-rata adalah nilai rata-rata dari nilai SKP dan nilai perilaku kerja.

|                           | Catatan Penilaian Perilaku Kerja           |                                   |
|---------------------------|--------------------------------------------|-----------------------------------|
| Sukses tambah data        |                                            |                                   |
| ← Kembali                 | C Edit Nilai Perilaku Kerja Bawahan   *    |                                   |
|                           | PEJABAT PENILAI                            | PEGAWAI NEGERI SIPIL YANG DINILAI |
| Nama                      | ARITA HANDIYATI, SSTP., M.Eng.             | JAUHARI AHMAD, A.Md.              |
| <b>NIP</b>                | 198102071999122002                         | 197711212006041005                |
|                           | Penilaian SKP sampai dengan Desember 2021  | 96.444                            |
| Penilaian Perilaku Kerja: |                                            |                                   |
| · Orientasi Pelayanan     |                                            | 92 (Baik)                         |
| • Komitmen                |                                            | 93 (Baik)                         |
| <b>Inisiatif Kerja</b>    |                                            | 87 (Cukup)                        |
| · Kerja Sama              |                                            | 78 (Cukup)                        |
|                           |                                            |                                   |
| Jumlah                    |                                            | 350                               |
| Nilai Rata-rata           |                                            | 87.5 (Cukup)                      |
|                           | ◆ Setujui Penilaian Perilaku Kerja Bawahan |                                   |

Gambar 4. 6 Halaman Perilaku Kerja

Sedangkan untuk pegawai yang dinilai hanya bisa melihat dan mencetak dokumen setelah data disetujui oleh pejabat penilai.

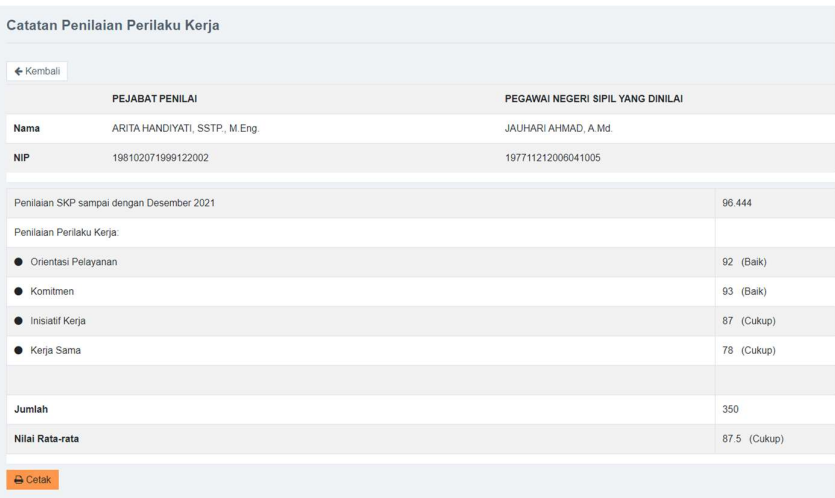

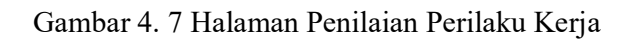

| Nama         |                                    | : JAUHARI AHMAD, A.Md.                                                                      |                                   |                                                                                     |
|--------------|------------------------------------|---------------------------------------------------------------------------------------------|-----------------------------------|-------------------------------------------------------------------------------------|
| <b>NIP</b>   |                                    | : 197711212006041005                                                                        |                                   |                                                                                     |
| No.          | <b>Tanggal</b>                     | <b>Urajan</b>                                                                               |                                   | Nama/NIP dan Paraf<br><b>Pejabat Penilai</b>                                        |
| $\mathbf{1}$ | $\overline{2}$                     | 3                                                                                           |                                   | 4                                                                                   |
| 1.           | Januari 2021 s.d.<br>Desember 2021 | Desember 2021 = 96.444,<br>sedangkan penilaian perilaku<br>kerjanya adalah sebagai berikut: | Penilaian SKP sampai dengan akhir | Kepala Seksi Pengembangan                                                           |
|              |                                    | Orientasi<br>Pelayanan                                                                      | 92 (Baik)                         | Sistem Informasi Bidang Aplikasi<br>Informatika Dinas Komunikasi dan<br>Informatika |
|              |                                    | Komitmen                                                                                    | (Baik)<br>93                      |                                                                                     |
|              |                                    | <b>Inisiatif Kerja</b>                                                                      | 87 (Cukup)                        |                                                                                     |
|              |                                    | Kerja Sama                                                                                  | 78 (Cukup)                        | ARITA HANDIYATI, SSTP., M.Eng.<br>NIP 198102071999122002                            |
|              |                                    |                                                                                             |                                   |                                                                                     |
|              |                                    | Jumlah                                                                                      | 350                               |                                                                                     |
|              |                                    | Nilai Rata-rata                                                                             | 87.5 (Cukup)                      |                                                                                     |

Gambar 4. 8 Halaman Cetak Penilaian Perilaku Kerja

6. Melihat data penilaian kinerja

Halaman ini digunakan untuk melihat data kinerja pegawai berdasarkan tahun, posisi (sebagai pegawai yang dinilai atau sebagai pejabat penilai), dan jabatan.

|            | Penilaian Kinerja PNS                     |                                   |  |
|------------|-------------------------------------------|-----------------------------------|--|
| ← Kembali  |                                           |                                   |  |
|            | PEJABAT PENILAI                           | PEGAWAI NEGERI SIPIL YANG DINILAI |  |
| Nama       | ARITA HANDIYATI, SSTP., M.Eng.            | JAUHARI AHMAD, A.Md.              |  |
| <b>NIP</b> | 198102071999122002                        | 197711212006041005                |  |
|            |                                           |                                   |  |
|            | <b>UNSUR YANG DINILAI</b>                 | <b>NILAI</b>                      |  |
| a.         | Sasaran Kinerja Pegawai (SKP)             | 96.444                            |  |
| b.         | Perilaku Kerja Pegawai                    | 87.5                              |  |
| c.         | NILAI KINERJA PNS (60% x (a) + 40% x (b)) | 92.866                            |  |
| d.         | Ide Baru                                  | $\mathbf{0}$                      |  |
|            | NILAI AKHIR ((c) + (d))                   | 92.866 (Baik)                     |  |

Gambar 4. 9 Halaman Penilaian Kinerja

Nilai akhir diperoleh dari

• NILAI KINERJA PNS =  $(60\% \text{ x nilai SKP} + 40\% \text{ x nilai perilaku kerja})$ 

7. Approve data target SKP

 Proses ini adalah proses untuk menyetujui usulan rencana SKP yang diajukan oleh bawahan.

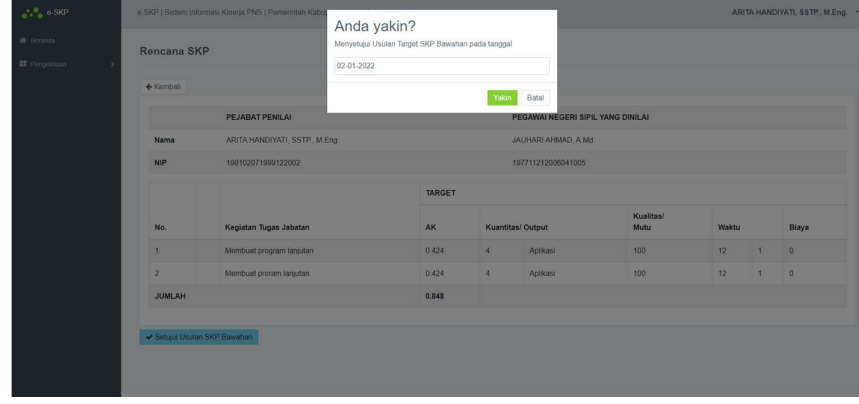

Gambar 4. 10 Dialog Approve Target SKP

8. Approve data pengukuran

Proses ini adalah proses untuk menyetujui usulan realisasi SKP yang diajukan oleh bawahan.

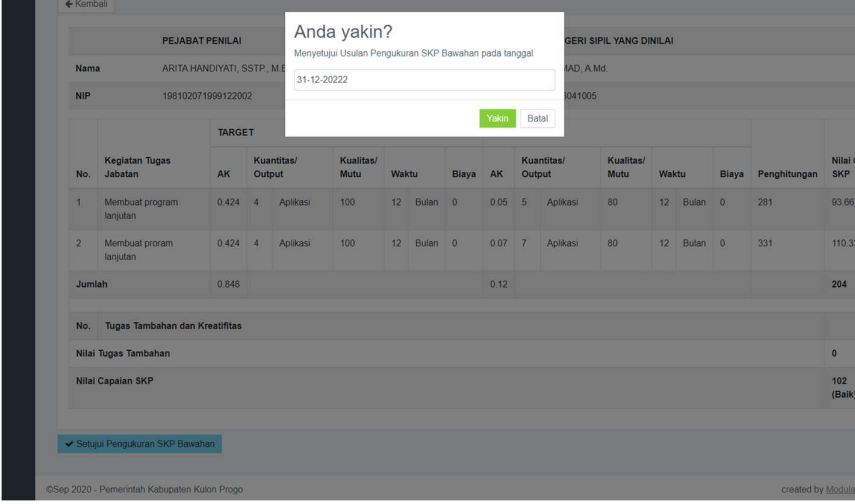

Gambar 4. 11 Dialog Approve Pengukuran SKP

9. Approve data perilaku kerja

Proses ini adalah proses untuk menyetujui nilai perilaku kerja yang diberikan oleh penilai kepada bawahan.

|                            | Sukses tambah data                        | Anda yakin?                                              |                                |           |
|----------------------------|-------------------------------------------|----------------------------------------------------------|--------------------------------|-----------|
|                            | Kembat Z Edit Nilai Penlaku Kerja Bawahan | Menyetujui Penilaian Perilaku Kerja Bawahan pada tanggal |                                |           |
|                            | PEJABAT PENILAI                           | 31-12-2022                                               | <b>GERI SIPIL YANG DINILAI</b> |           |
| Nama                       | ARITA HANDIYATI, SSTP., M.Eng             | Yakin<br>Batal                                           | <b>IAD, A.Md.</b>              |           |
| <b>NIP</b>                 | 198102071999122002                        | 197711212006041005                                       |                                |           |
|                            | Penilaian SKP sampai dengan Desember 2022 |                                                          | 102                            |           |
| Penilaian Penilaku Kerja   |                                           |                                                          |                                |           |
| <b>Orientasi Pelayanan</b> |                                           |                                                          |                                | 99 (Baik) |
| <b>C</b> Komitmen          |                                           |                                                          |                                | 99 (Baik) |
| <b>Inisiatif Kerja</b>     |                                           |                                                          |                                | 99 (Baik) |
| · Kerja Sama               |                                           |                                                          |                                | 99 (Baik) |
|                            |                                           |                                                          |                                |           |
| Jumlah                     |                                           |                                                          | 396                            |           |
|                            | Nilai Rata-rata                           |                                                          |                                | 99 (Baik) |

Gambar 4. 12 Dialog Approve Penilaian Perilaku Kerja